# Package 'finetune'

March 24, 2022

<span id="page-0-0"></span>Title Additional Functions for Model Tuning

Version 0.2.0

Description The ability to tune models is important. 'finetune' enhances the 'tune' package by providing more specialized methods for finding reasonable values of model tuning parameters. Two racing methods described by Kuhn (2014) < $arXiv:1405.6974$  are included. An iterative search method using generalized simulated annealing (Bohachevsky, Johnson and Stein, 1986) [<doi:10.1080/00401706.1986.10488128>](https://doi.org/10.1080/00401706.1986.10488128) is also included.

License MIT + file LICENSE

URL <https://github.com/tidymodels/finetune>,

<https://finetune.tidymodels.org>

BugReports <https://github.com/tidymodels/finetune/issues>

**Depends** R ( $>= 3.4$ ), tune ( $>= 0.2.0$ )

**Imports** cli, dials  $(>= 0.1.0)$ , dplyr, ggplot2, purrr, rlang, tibble, tidyr, tidyselect, utils, vctrs, workflows  $(>= 0.2.6)$ 

Suggests BradleyTerry2, covr, discrim, klaR, lme4, modeldata, parsnip  $(>= 0.2.1)$ , ranger, recipes  $(>= 0.2.0)$ , rpart, rsample, spelling, testthat, yardstick

Config/Needs/website tidyverse/tidytemplate

Config/testthat/edition 3

Encoding UTF-8

Language en-US

RoxygenNote 7.1.2

NeedsCompilation no

Author Max Kuhn [aut, cre] (<<https://orcid.org/0000-0003-2402-136X>>), RStudio [cph, fnd]

Maintainer Max Kuhn <max@rstudio.com>

Repository CRAN

Date/Publication 2022-03-24 18:30:02 UTC

# <span id="page-1-0"></span>R topics documented:

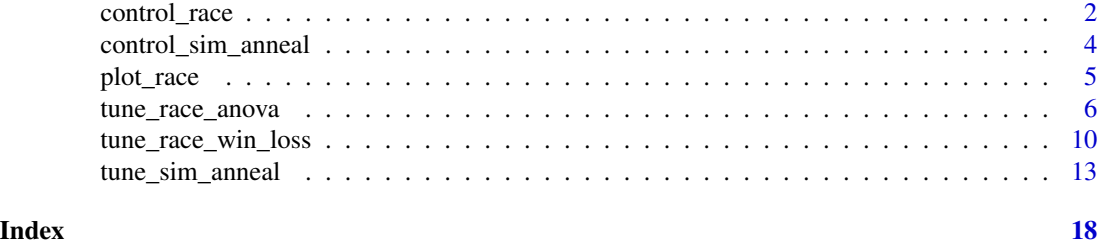

<span id="page-1-1"></span>control\_race *Control aspects of the grid search racing process*

### Description

Control aspects of the grid search racing process

#### Usage

```
control_race(
 verbose = FALSE,
 verbose_elim = FALSE,
 allow_par = TRUE,
 extract = NULL,
  save_pred = FALSE,
 burn_in = 3,
 num\_ties = 10,
  alpha = 0.05,
  randomize = TRUE,
 pkgs = NULL,
  save_workflow = FALSE,
 event_level = "first",
 parallel_over = "everything"
)
```
#### Arguments

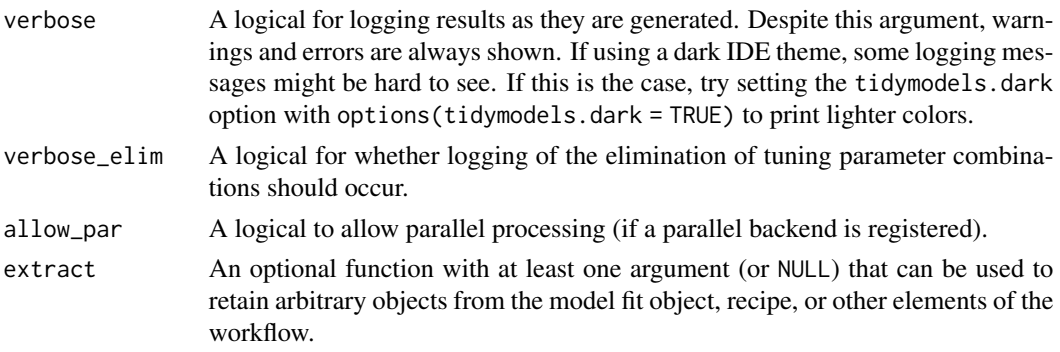

control\_race 3

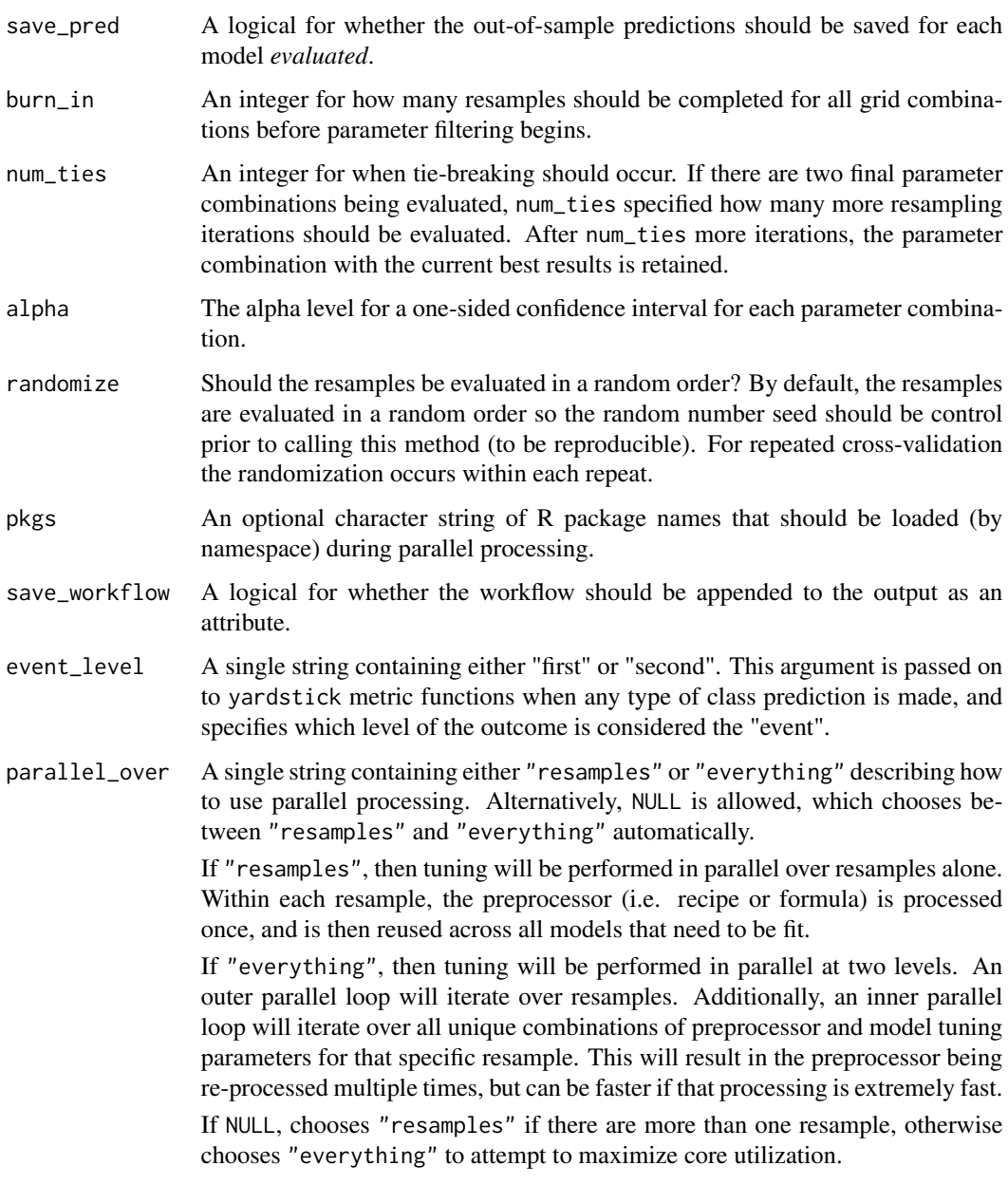

# Value

An object of class control\_race that echos the argument values.

# Examples

control\_race()

<span id="page-3-1"></span><span id="page-3-0"></span>control\_sim\_anneal *Control aspects of the simulated annealing search process*

#### Description

Control aspects of the simulated annealing search process

### Usage

```
control_sim_anneal(
  verbose = TRUE,
  no_improve = Inf,
  restart = 8L,radius = c(0.05, 0.15),
  flip = 3/4,
  cooling\_coef = 0.02,
  extract = NULL,
  save_pred = FALSE,
  time_limit = NA,
  pkgs = NULL,
  save_workflow = FALSE,
  save_history = FALSE,
  event_level = "first",
  parallel_over = NULL
)
```
#### Arguments

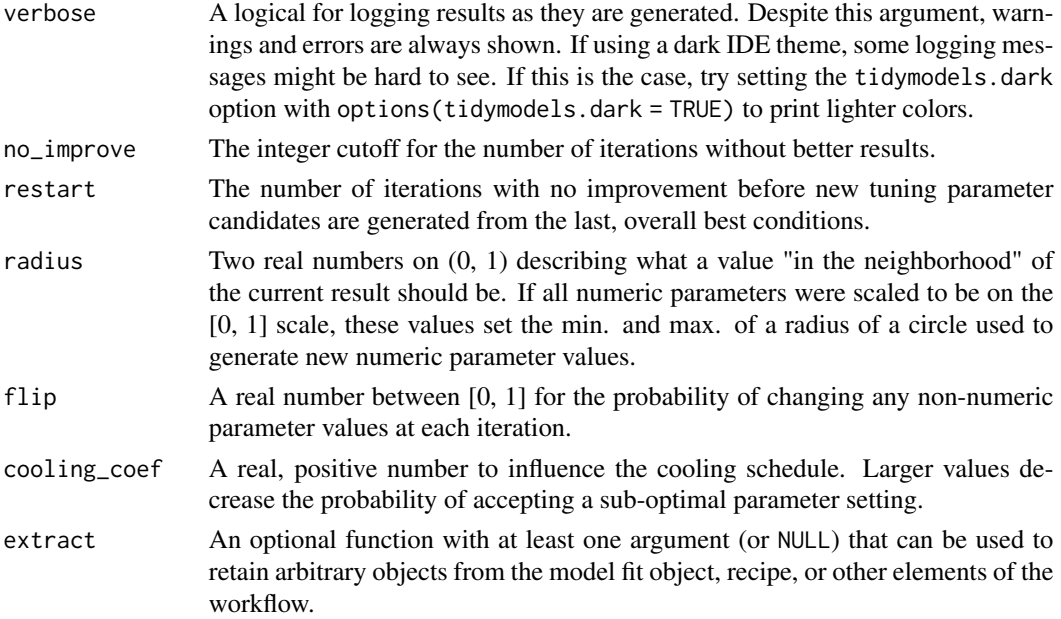

<span id="page-4-0"></span>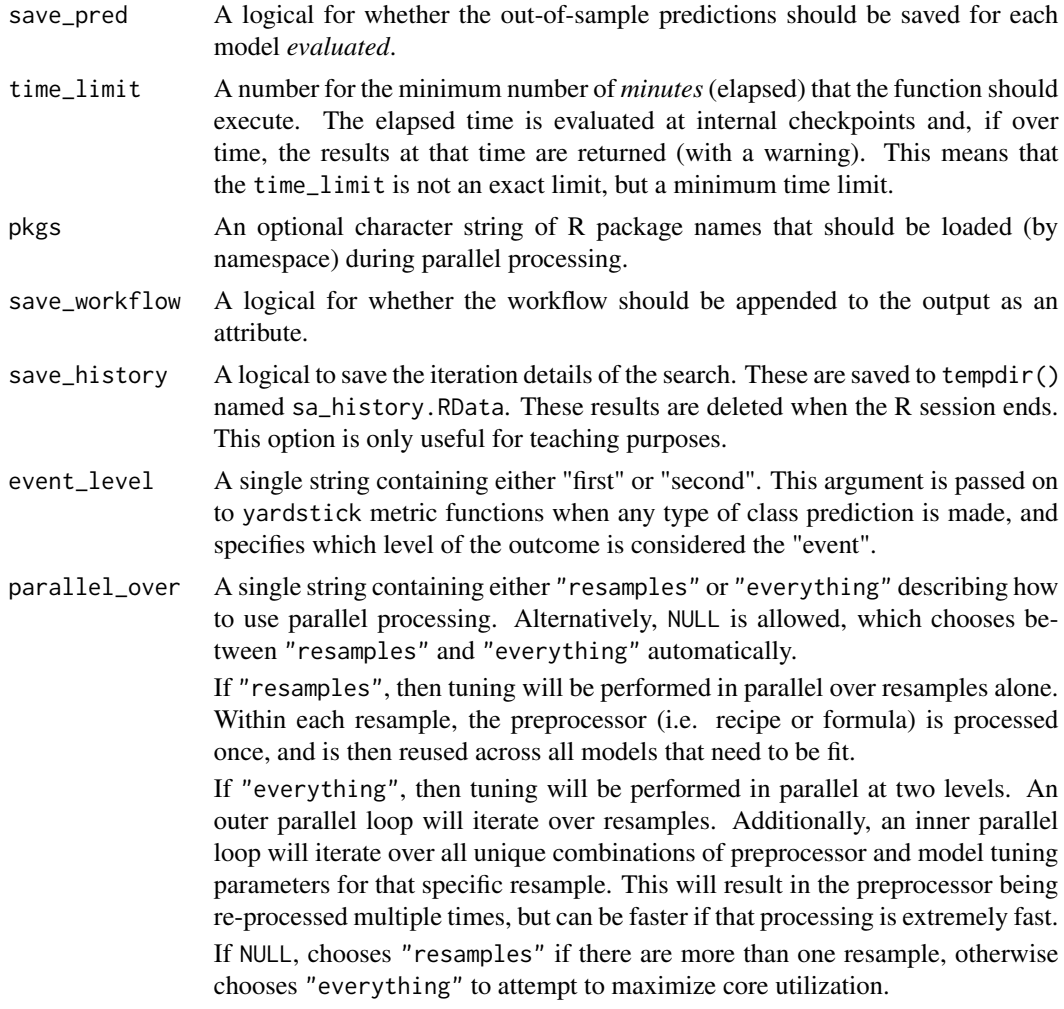

# Value

An object of class control\_sim\_anneal that echos the argument values.

### Examples

control\_sim\_anneal()

plot\_race *Plot racing results*

# Description

Plot the model results over stages of the racing results. A line is given for each submodel that was tested.

#### Usage

plot\_race(x)

#### **Arguments**

x A object with class tune\_results

#### Value

A ggplot object.

<span id="page-5-1"></span>tune\_race\_anova *Efficient grid search via racing with ANOVA models*

#### Description

[tune\\_race\\_anova\(\)](#page-5-1) computes a set of performance metrics (e.g. accuracy or RMSE) for a predefined set of tuning parameters that correspond to a model or recipe across one or more resamples of the data. After an initial number of resamples have been evaluated, the process eliminates tuning parameter combinations that are unlikely to be the best results using a repeated measure ANOVA model.

#### Usage

```
tune_race_anova(object, ...)
## S3 method for class 'model_spec'
tune_race_anova(
 object,
 preprocessor,
 resamples,
  ...,
 param_info = NULL,
 grid = 10,metrics = NULL,
 control = control_race()
)
## S3 method for class 'workflow'
tune_race_anova(
 object,
  resamples,
  ...,
 param_info = NULL,
 grid = 10,
 metrics = NULL,
  control = control_race()
)
```
<span id="page-5-0"></span>

#### <span id="page-6-0"></span>**Arguments**

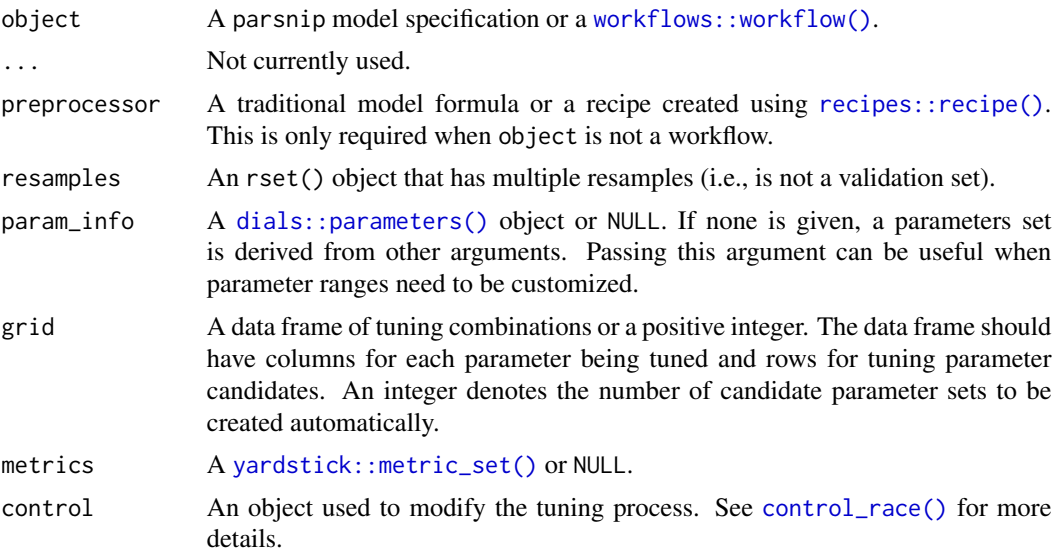

#### Details

The technical details of this method are described in Kuhn (2014).

Racing methods are efficient approaches to grid search. Initially, the function evaluates all tuning parameters on a small initial set of resamples. The burn\_in argument of control\_race() sets the number of initial resamples.

The performance statistics from these resamples are analyzed to determine which tuning parameters are *not* statistically different from the current best setting. If a parameter is statistically different, it is excluded from further resampling.

The next resample is used with the remaining parameter combinations and the statistical analysis is updated. More candidate parameters may be excluded with each new resample that is processed.

This function determines statistical significance using a repeated measures ANOVA model where the performance statistic (e.g., RMSE, accuracy, etc.) is the outcome data and the random effect is due to resamples. The control\_race() function contains are parameter for the significance cutoff applied to the ANOVA results as well as other relevant arguments.

There is benefit to using racing methods in conjunction with parallel processing. The following section shows a benchmark of results for one dataset and model.

#### Benchmarking results:

To demonstrate, we use a SVM model with the kernlab package.

```
library(kernlab)
library(tidymodels)
library(finetune)
library(doParallel)
```
## -----------------------------------------------------------------------------

```
data(cells, package = "modeldata")
cells <- cells %>% select(-case)
## -----------------------------------------------------------------------------
set.seed(6376)
rs <- bootstraps(cells, times = 25)
We'll only tune the model parameters (i.e., not recipe tuning):
## -----------------------------------------------------------------------------
svm_spec <-
  svm_rbf(cost = tune(), rbf_sigma = tune()) %\gg%
  set_engine("kernlab") %>%
  set_mode("classification")
svm_rec <-
  recipe(class \sim ., data = cells) %>%
  step_YeoJohnson(all_predictors()) %>%
  step_normalize(all_predictors())
svm_wflow <-
  workflow() %>%
  add_model(svm_spec) %>%
  add_recipe(svm_rec)
set.seed(1)
svm_grid <-
  svm_spec %>%
  parameters() %>%
  grid_latin_hypercube(size = 25)
We'll get the times for grid search and ANOVA racing with and without parallel processing:
## -----------------------------------------------------------------------------
## Regular grid search
system.time({
  set.seed(2)
  svm_wflow %>% tune_grid(resamples = rs, grid = svm_grid)
})
## user system elapsed
## 741.660 19.654 761.357
## -----------------------------------------------------------------------------
## With racing
system.time({
  set.seed(2)
```

```
svm_wflow %>% tune_race_anova(resamples = rs, grid = svm_grid)
})
## user system elapsed
## 133.143 3.675 136.822
Speed-up of 5.56-fold for racing.
## -----------------------------------------------------------------------------
## Parallel processing setup
cores <- parallel::detectCores(logical = FALSE)
cores
## [1] 10
cl <- makePSOCKcluster(cores)
registerDoParallel(cl)
## -----------------------------------------------------------------------------
## Parallel grid search
system.time({
  set.seed(2)
  svm_wflow %>% tune_grid(resamples = rs, grid = svm_grid)
})
## user system elapsed
## 1.112 0.190 126.650
Parallel processing with grid search was 6.01-fold faster than sequential grid search.
## -----------------------------------------------------------------------------
## Parallel racing
system.time({
  set.seed(2)
  svm_wflow %>% tune_race_anova(resamples = rs, grid = svm_grid)
```

```
## user system elapsed
## 1.908 0.261 21.442
```
Parallel processing with racing was 35.51-fold faster than sequential grid search.

There is a compounding effect of racing and parallel processing but its magnitude depends on the type of model, number of resamples, number of tuning parameters, and so on.

#### Value

})

An object with primary class tune\_race in the same standard format as objects produced by [tune::tune\\_grid\(\)](#page-0-0).

#### <span id="page-9-0"></span>References

Kuhn, M 2014. "Futility Analysis in the Cross-Validation of Machine Learning Models." [https:](https://arxiv.org/abs/1405.6974) [//arxiv.org/abs/1405.6974](https://arxiv.org/abs/1405.6974).

#### See Also

[tune::tune\\_grid\(\)](#page-0-0), [control\\_race\(\)](#page-1-1), [tune\\_race\\_win\\_loss\(\)](#page-9-1)

#### Examples

```
library(parsnip)
library(rsample)
library(dials)
## -----------------------------------------------------------------------------
if (rlang::is_installed(c("discrim", "lme4", "modeldata"))) {
  library(discrim)
  data(two_class_dat, package = "modeldata")
  set.seed(6376)
  rs <- bootstraps(two_class_dat, times = 10)
  ## -----------------------------------------------------------------------------
  # optimize an regularized discriminant analysis model
  rda_spec <-
    discrim_regularized(frac_common_cov = tune(), frac_identity = tune()) %>%
    set_engine("klaR")
  ## -----------------------------------------------------------------------------
  ctrl <- control_race(verbose_elim = TRUE)
  set.seed(11)
  grid_anova <-
    rda_spec %>%
    tune_race_anova(Class ~ ., resamples = rs, grid = 10, control = ctrl)
  # Shows only the fully resampled parameters
  show_best(grid_anova, metric = "roc_auc", n = 2)
  plot_race(grid_anova)
}
```
<span id="page-9-1"></span>tune\_race\_win\_loss *Efficient grid search via racing with win/loss statistics*

#### <span id="page-10-0"></span>Description

[tune\\_race\\_win\\_loss\(\)](#page-9-1) computes a set of performance metrics (e.g. accuracy or RMSE) for a pre-defined set of tuning parameters that correspond to a model or recipe across one or more resamples of the data. After an initial number of resamples have been evaluated, the process eliminates tuning parameter combinations that are unlikely to be the best results using a statistical model. For each pairwise combinations of tuning parameters, win/loss statistics are calculated and a logistic regression model is used to measure how likely each combination is to win overall.

#### Usage

```
tune_race_win_loss(object, ...)
## S3 method for class 'model_spec'
tune_race_win_loss(
 object,
 preprocessor,
  resamples,
  ...,
 param_info = NULL,
 grid = 10,metrics = NULL,
  control = control_race()
)
## S3 method for class 'workflow'
tune_race_win_loss(
 object,
  resamples,
  ...,
 param_info = NULL,
 grid = 10,
 metrics = NULL,
 control = control_race()
\mathcal{L}
```
#### Arguments

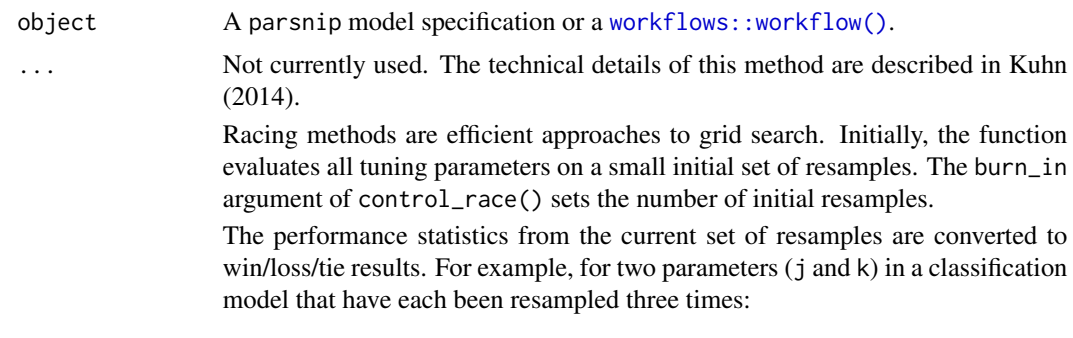

| area under the ROC curve |

<span id="page-11-0"></span>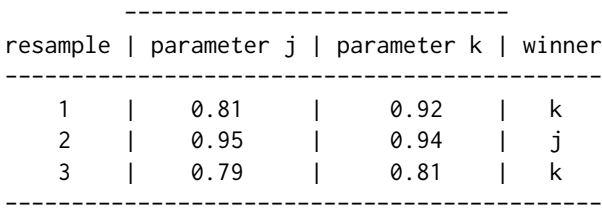

After the third resample, parameter k has a 2:1 win/loss ratio versus j. Parameters with equal results are treated as a half-win for each setting. These statistics are determined for all pairwise combinations of the parameters and a Bradley-Terry model is used to model these win/loss/tie statistics. This model can compute the ability of a parameter combination to win overall. A confidence interval for the winning ability is computed and any settings whose interval includes zero are retained for future resamples (since it is not statistically different form the best results).

The next resample is used with the remaining parameter combinations and the statistical analysis is updated. More candidate parameters may be excluded with each new resample that is processed.

The control\_race() function contains are parameter for the significance cutoff applied to the Bradley-Terry model results as well as other relevant arguments.

- preprocessor A traditional model formula or a recipe created using [recipes::recipe\(\)](#page-0-0).
- resamples An rset() object that has multiple resamples (i.e., is not a validation set).
- param\_info A [dials::parameters\(\)](#page-0-0) object or NULL. If none is given, a parameters set is derived from other arguments. Passing this argument can be useful when parameter ranges need to be customized.
- grid A data frame of tuning combinations or a positive integer. The data frame should have columns for each parameter being tuned and rows for tuning parameter candidates. An integer denotes the number of candidate parameter sets to be created automatically.
- metrics A [yardstick::metric\\_set\(\)](#page-0-0) or NULL.
- control An object used to modify the tuning process.

#### Value

An object with primary class tune\_race in the same standard format as objects produced by [tune::tune\\_grid\(\)](#page-0-0).

#### References

Kuhn, M 2014. "Futility Analysis in the Cross-Validation of Machine Learning Models." [https:](https://arxiv.org/abs/1405.6974) [//arxiv.org/abs/1405.6974](https://arxiv.org/abs/1405.6974).

#### See Also

[tune::tune\\_grid\(\)](#page-0-0), [control\\_race\(\)](#page-1-1), [tune\\_race\\_anova\(\)](#page-5-1)

#### <span id="page-12-0"></span>Examples

```
library(parsnip)
library(rsample)
library(dials)
## -----------------------------------------------------------------------------
if (rlang::is_installed(c("discrim", "modeldata"))) {
 library(discrim)
 data(two_class_dat, package = "modeldata")
 set.seed(6376)
 rs <- bootstraps(two_class_dat, times = 10)
 ## -----------------------------------------------------------------------------
 # optimize an regularized discriminant analysis model
 rda_spec <-
   discrim_regularized(frac_common_cov = tune(), frac_identity = tune()) %>%
   set_engine("klaR")
 ## -----------------------------------------------------------------------------
 ctrl <- control_race(verbose_elim = TRUE)
 set.seed(11)
 grid_wl <-
   rda_spec %>%
    tune_race_win_loss(Class ~ ., resamples = rs, grid = 10, control = ctrl)
 # Shows only the fully resampled parameters
 show_best(grid_wl, metric = "roc_auc")
 plot_race(grid_wl)
}
```
<span id="page-12-1"></span>tune\_sim\_anneal *Optimization of model parameters via simulated annealing*

#### Description

[tune\\_sim\\_anneal\(\)](#page-12-1) uses an iterative search procedure to generate new candidate tuning parameter combinations based on previous results. It uses the generalized simulated annealing method of Bohachevsky, Johnson, and Stein (1986).

# Usage

```
tune_sim_anneal(object, ...)
## S3 method for class 'model_spec'
tune_sim_anneal(
 object,
 preprocessor,
 resamples,
  ...,
 iter = 10,
 param_info = NULL,
 metrics = NULL,
 initial = 1,
 control = control_sim_anneal()
)
## S3 method for class 'workflow'
tune_sim_anneal(
 object,
 resamples,
  ...,
 iter = 10,
 param_info = NULL,
 metrics = NULL,
 initial = 1,
 control = control_sim_anneal()
)
```
# Arguments

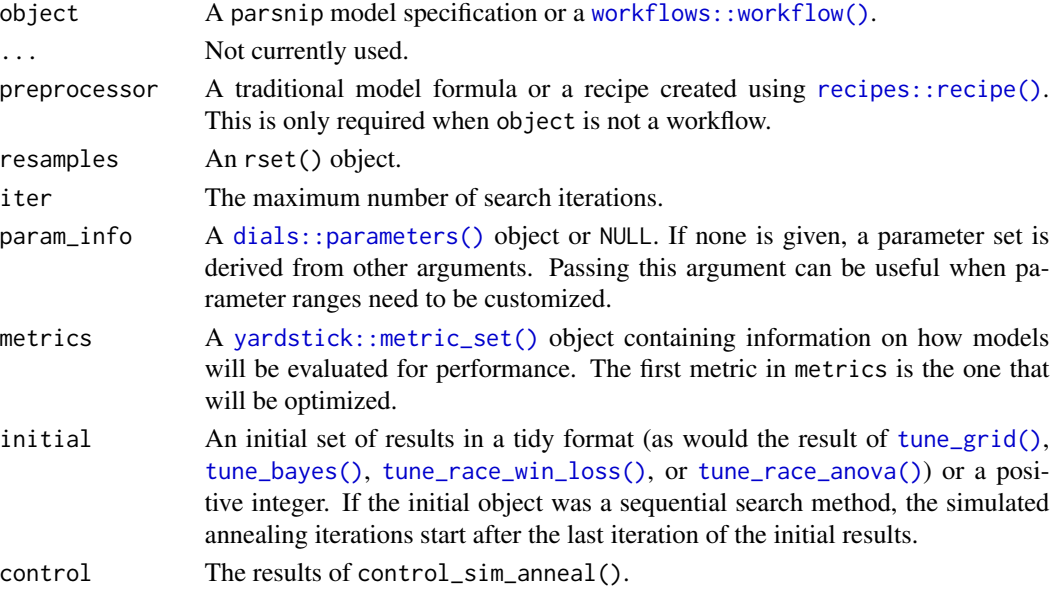

<span id="page-13-0"></span>

#### <span id="page-14-0"></span>Details

Simulated annealing is a global optimization method. For model tuning, it can be used to iteratively search the parameter space for optimal tuning parameter combinations. At each iteration, a new parameter combination is created by perturbing the current parameters in some small way so that they are within a small neighborhood. This new parameter combination is used to fit a model and that model's performance is measured using resampling (or a simple validation set).

If the new settings have better results than the current settings, they are accepted and the process continues.

If the new settings has worse performance, a probability threshold is computed for accepting these sub-optimal values. The probability is a function of *how* sub-optimal the results are as well as how many iterations have elapsed. This is referred to as the "cooling schedule" for the algorithm. If the sub-optimal results are accepted, the next iterations settings are based on these inferior results. Otherwise, new parameter values are generated from the previous iteration's settings.

This process continues for a pre-defined number of iterations and the overall best settings are recommended for use. The [control\\_sim\\_anneal\(\)](#page-3-1) function can specify the number of iterations without improvement for early stopping. Also, that function can be used to specify a *restart* threshold; if no globally best results have not be discovered within a certain number if iterations, the process can restart using the last known settings that globally best.

#### Creating new settings:

For each numeric parameter, the range of possible values is known as well as any transformations. The current values are transformed and scaled to have values between zero and one (based on the possible range of values). A candidate set of values that are on a sphere with random radii between rmin and rmax are generated. Infeasible values are removed and one value is chosen at random. This value is back transformed to the original units and scale and are used as the new settings. The argument radius of [control\\_sim\\_anneal\(\)](#page-3-1) controls the range neighborhood sizes.

For categorical and integer parameters, each is changes with a pre-defined probability. The flip argument of [control\\_sim\\_anneal\(\)](#page-3-1) can be used to specify this probability. For integer parameters, a nearby integer value is used.

Simulated annealing search may not be the preferred method when many of the parameters are non-numeric or integers with few unique values. In these cases, it is likely that the same candidate set may be tested more than once.

#### Cooling schedule:

To determine the probability of accepting a new value, the percent difference in performance is calculated. If the performance metric is to be maximized, this would be  $d = \frac{\text{new-old}}{\text{new-old} \cdot \text{old} \cdot \text{100}}$ . The probability is calculated as  $p = \exp(d \times \cos f \times i \tan f)$  were coef is a user-defined constant that can be used to increase or decrease the probabilities.

The cooling\_coef of [control\\_sim\\_anneal\(\)](#page-3-1) can be used for this purpose.

#### Termination criterion:

The restart counter is reset when a new global best results is found.

The termination counter resets when a new global best is located or when a suboptimal result is improved.

#### Parallelism:

<span id="page-15-0"></span>The tune and finetune packages currently parallelize over resamples. Specifying a parallel back-end will improve the generation of the initial set of sub-models (if any). Each iteration of the search are also run in parallel if a parallel backend is registered.

#### Value

A tibble of results that mirror those generated by [tune\\_grid\(\)](#page-0-0). However, these results contain an .iter column and replicate the rset object multiple times over iterations (at limited additional memory costs).

#### References

Bohachevsky, Johnson, and Stein (1986) "Generalized Simulated Annealing for Function Optimization", *Technometrics*, 28:3, 209-217

#### See Also

[tune::tune\\_grid\(\)](#page-0-0), [control\\_sim\\_anneal\(\)](#page-3-1), [yardstick::metric\\_set\(\)](#page-0-0)

#### Examples

```
library(finetune)
library(rpart)
library(dplyr)
library(tune)
library(rsample)
library(parsnip)
library(workflows)
library(ggplot2)
## -----------------------------------------------------------------------------
if (rlang::is_installed("modeldata")) {
  data(two_class_dat, package = "modeldata")
  set.seed(5046)
  bt <- bootstraps(two_class_dat, times = 5)
  ## -----------------------------------------------------------------------------
  cart_mod <-
    decision_tree(cost_complexity = tune(), min_n = tune()) %>%
    set_engine("rpart") %>%
    set_mode("classification")
  ## -----------------------------------------------------------------------------
  # For reproducibility, set the seed before running.
  set.seed(10)
  sa_search <-
   cart_mod %>%
    tune_sim_anneal(Class \sim ., resamples = bt, iter = 10)
```

```
autoplot(sa_search, metric = "roc_auc", type = "parameters") +
   theme_bw()
  ## -----------------------------------------------------------------------------
  # More iterations. `initial` can be any other tune_* object or an integer
  # (for new values).
 set.seed(11)
 more_search <-
   cart_mod %>%
   tune_sim_anneal(Class \sim ., resamples = bt, iter = 10, initial = sa_search)
  autoplot(more_search, metric = "roc_auc", type = "performance") +
   theme_bw()
}
```
# <span id="page-17-0"></span>Index

control\_race, [2](#page-1-0) control\_race(), *[7](#page-6-0)*, *[10](#page-9-0)*, *[12](#page-11-0)* control\_sim\_anneal, [4](#page-3-0) control\_sim\_anneal(), *[15,](#page-14-0) [16](#page-15-0)* dials::parameters(), *[7](#page-6-0)*, *[12](#page-11-0)*, *[14](#page-13-0)* plot\_race, [5](#page-4-0) recipes::recipe(), *[7](#page-6-0)*, *[12](#page-11-0)*, *[14](#page-13-0)* tune::tune\_grid(), *[9,](#page-8-0) [10](#page-9-0)*, *[12](#page-11-0)*, *[16](#page-15-0)* tune\_bayes(), *[14](#page-13-0)* tune\_grid(), *[14](#page-13-0)*, *[16](#page-15-0)* tune\_race\_anova, [6](#page-5-0) tune\_race\_anova(), *[6](#page-5-0)*, *[12](#page-11-0)*, *[14](#page-13-0)* tune\_race\_win\_loss, [10](#page-9-0) tune\_race\_win\_loss(), *[10,](#page-9-0) [11](#page-10-0)*, *[14](#page-13-0)* tune\_sim\_anneal, [13](#page-12-0) tune\_sim\_anneal(), *[13](#page-12-0)*

workflows::workflow(), *[7](#page-6-0)*, *[11](#page-10-0)*, *[14](#page-13-0)*

yardstick::metric\_set(), *[7](#page-6-0)*, *[12](#page-11-0)*, *[14](#page-13-0)*, *[16](#page-15-0)*